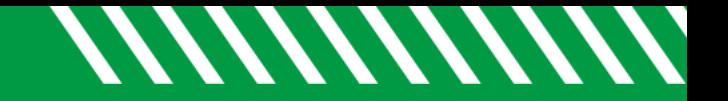

## View a Student's Intake Form

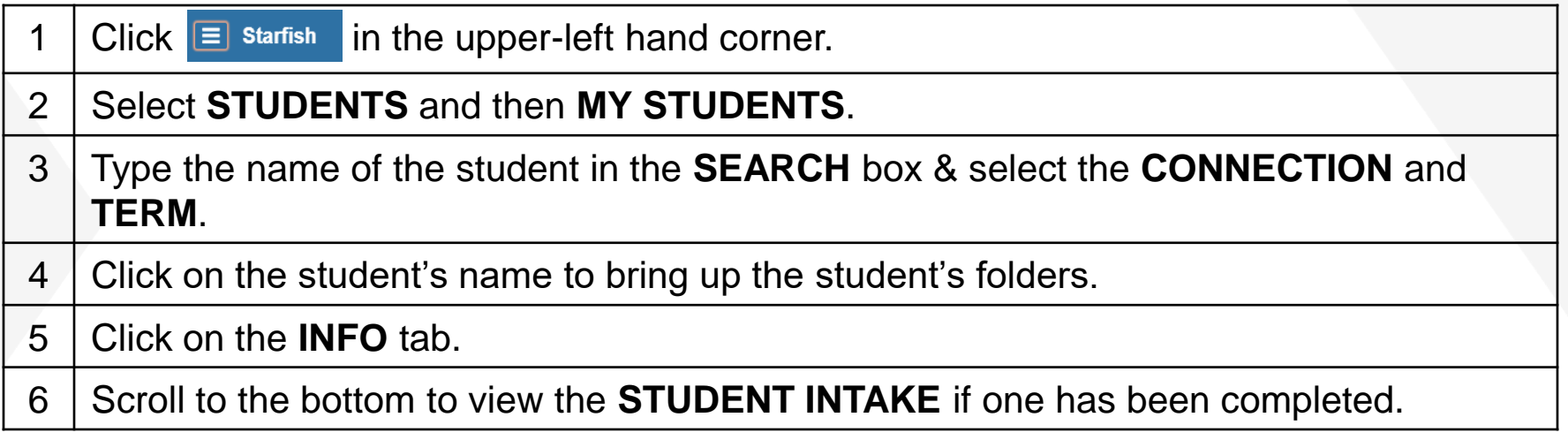

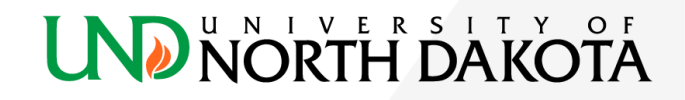